www.Padasalai.<br>Networkship **Padasalai.Net** w.Padasalai.Net

ww.Padasalai.<br>Net

*www.Padasalai.Net* www.CBSEtips.in ww.CBSEtips.in www.CBSEtips.in

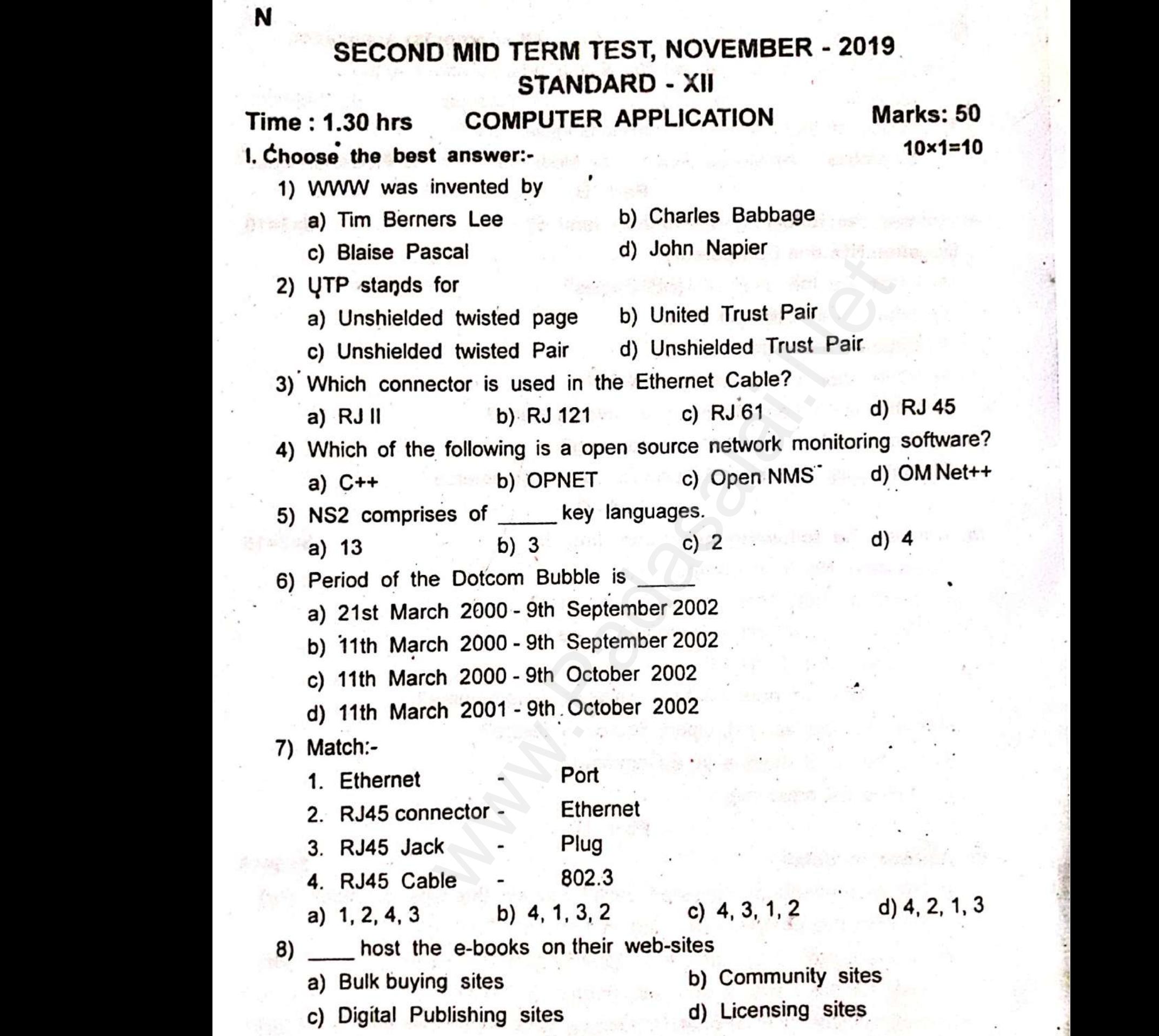

**Kindly send me your district question papers to our whatsapp number: 7358965593** www.<br>Networks.<br>Networks. www.padasalai.<br>Net www.padasalai.<br>Net www.padasalai.net www.padasalai.net www.padasalai.net www.padasalai.net<br>www.padasalai.net www.padasalai.net www.padasalai.net www.padasalai.net<br>www.padasalai.net www.padasalai.net www. ww.edu<br>https://www.padasalai.net/www.padasalai.net/www.padasalai.net/www.padasalai.net/www.padasalai.net/www.padasala<br>https://www.padasalai.net/www.padasalai.net/www.padasalai.net/www.padasalai.net/www.padasalai.net/www.pa www.Padasalai.Net ww.com<br>Networks 2006<br>Networks 2008<br>Networks 2008<br>Networks 2008

www.Padasalai.Net where  $\mathbf{w}$  is a set of  $\mathbf{w}$ **Padasalai.Net**<br>Waxaa ah waxaa ah wadanka ah waxaa ah wadanka ah wadanka ah wadanka ah wadanka ah wadanka ah wadanka ah wadanka w.Padasalai.Net and a series of the series of the series of the series of the series of the series of the series of the series of the series of the series of the series of the series of the series of the series of the seri

www.CBSEtips.in ww.CBSEtips.in www.CBSEtips.in

where  $\frac{N}{N}$  ,  $\frac{N}{N}$ 

- 
- $\begin{array}{c}\nN \\
\hline\n\text{9)} \\
\hline\n\text{a)}\n\end{array}$ 2 XII<br>
Lis an online platform for writing artic<br>
E-mail b) Blog c) \<br>
ch of the following is not a tangible<br>
Mobile b) Mobile App c) Medicin omputer Application<br>
about a topic.<br>
wisite d) Webhost<br>
Mada d) Flower bouquet  $\begin{bmatrix} 9 \\ 9 \end{bmatrix}$ Computer Application<br>
Subsite d) Webhost<br>
Mod?<br>
(a) Flower bouquet

Part - B

- w.5 is Compulsory.<br>
2.5 is Compulsory.<br>
2.5 is Compulsory.<br>
2.6 is Compulsory.<br>
2.6 is Compulsory.<br>
2.6 is Cables?<br>
2.6 in Ethernet Port?<br>
2.6 in Ethernet Port?<br>
2.6 is compulsory.<br>
2.8 is compulsory.<br>
2.6 is compulsory.<br> www.Padasalai.Net r the following questions:- (any 5)<br>in NO. 5 is Compulsory.<br>at are the uses of USB Cables?<br>at is an Ethernet Port?<br>at is trace file? www.Padasalai.Net
	-
	-
	-
	-
	-
	-
	-

 $W$ <br> $W$ <br> $W$ . Ans<br>and  $W$ <br> $W$ . Ans et is bottom bubble and bottom bubble<br>te a short note on Out-sourcing?<br>linguish between E-Business and E-Cor<br>Part - C<br>er the following questions. (any 5)<br>tion No. 6 is compulsory)  $\begin{pmatrix} 6 \\ 7 \end{pmatrix}$ <br>
III. An<br>
III. An

# www.padasalai.com<br>nerce?<br>Netasalai.com<br>Netasalai.com www.<br>| www.communications.com<br>|- www.communications.com<br>|- www.communications.com

 $[or]$ 

www.padasalai.<br>Networkshire.com

www.Padasalai.Net

- 
- $\begin{pmatrix} 2) \\ 3) \\ 4) \\ 5) \\ 6) \end{pmatrix}$ 
	-
	- www.padasalai.net<br>Apartamente di Amerika Amerika Amerika Amerika Amerika Amerika Amerika Amerika Amerika Amerika Amerika Amerika<br>Networks Amerika Amerika Amerika Amerika Amerika Amerika Amerika Amerika Amerika Amerika Amer www.edu<br>https://www.edu/2013<br>12. March 2014<br>12. March 2014
	- at is meant by null modem calde?<br>Iain Free Software?<br>te a short note on third wave of E-C<br>out the popular Open Source Softwa<br>Iain B2B module in E-Commerce?
	- 2) V<br>
	3) E<br>
	4) V<br>
	5) L<br>
	5) L<br>
	6) E
		-

- $\begin{array}{cccc}\n&\mathsf{IV.} & \mathsf{Ans}\n\end{array}$ Part - D<br>Part is meant by Registed Jack? Expland<br>Dain the components used in Etherne<br>Serenciate Proprietary and Open Source<br>The the benefits of Open Source So 3×5=15<br>the type of Jack? [or]<br>Cabling?<br>Software? [or]  $\begin{array}{c} \n\text{IV. An} \\
\hline\n\end{array}$ 
	-
- ww.padasalai.<br>Netaalainka<br>Netaalainka plain any five E-commerce revenue monodularity and me your district question papers to our whats: **s?**<br>humber: 7358965593 ww.<br>Networks.<br>Networks. els?<br>|<br>| number: 7358965593

**Kindly send me your district question papers to our whatsapp number: 7358965593**

# www.Padasalai.Net www.Padasalai.Net

 $www.CBSE tips.in$ www.Padasalai.Net www.Padasalai.Net

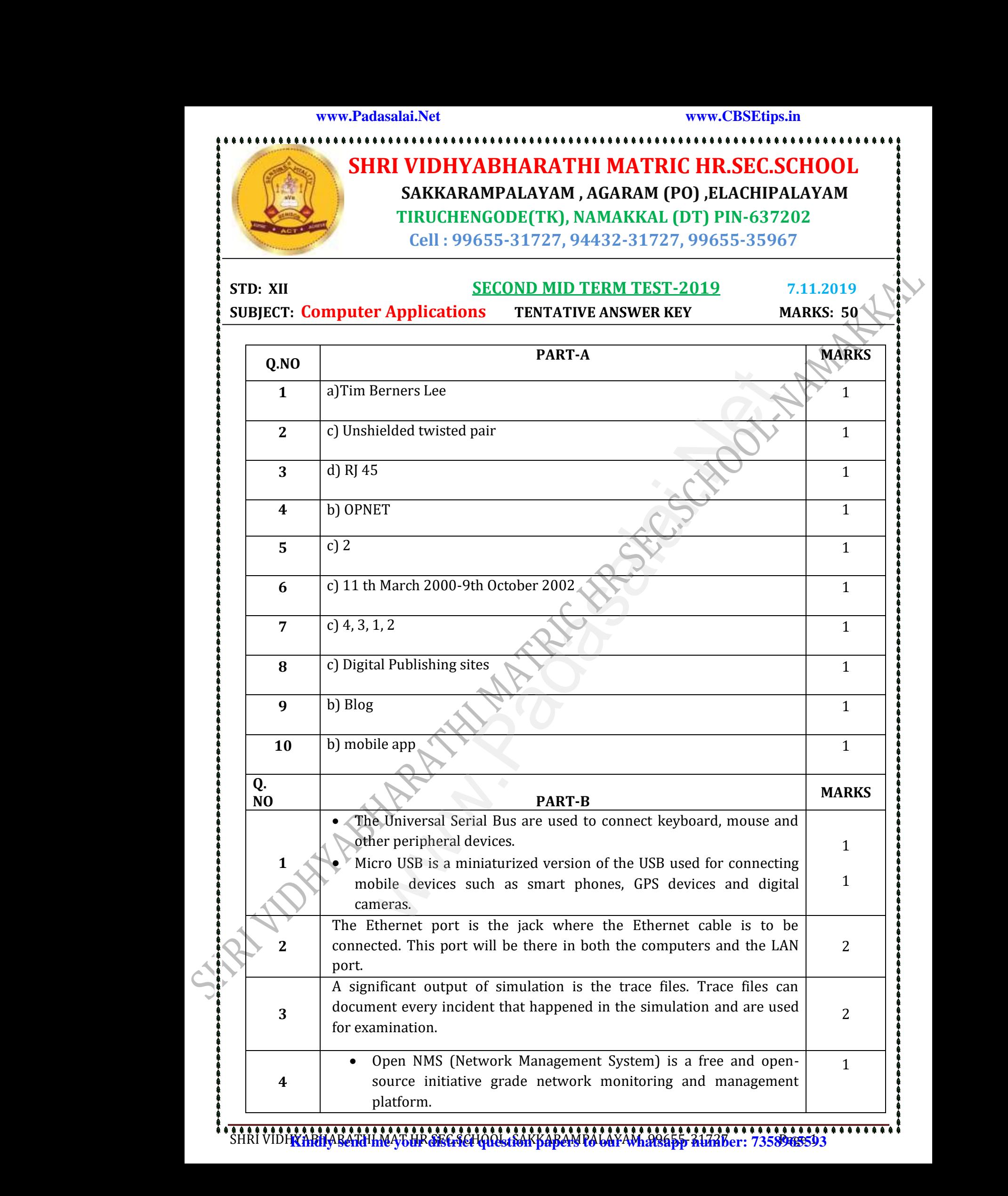

SHRI VIDH<mark>XABHAR<del>ATH</del>IANAJ6HR SEGSCHOOLstSAKKARAPAYVA bAYAM. 99655-31727 BarABer: 7358965593</mark>

## www.Padasalai.Net www.Padasalai.Net www.Padasalai.Net www.Padasalai.Net

www.Padasalai.Net

## www.CBSEtips.in www.Padasalai.Net www.Padasalai.Net

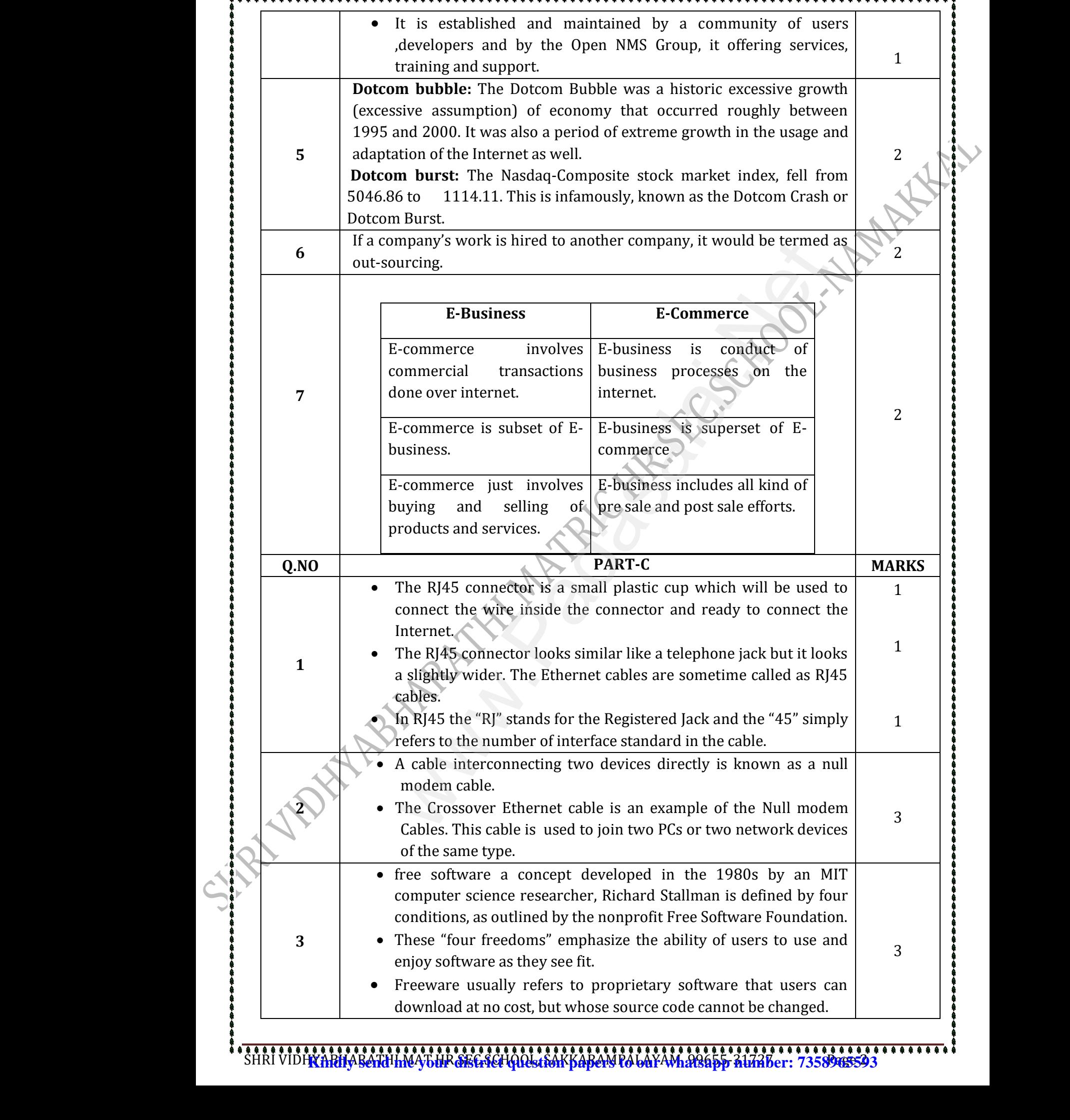

SHRI VIDH<mark>XABHAR<del>ATH</del>I MAJ<del>bHR SEGSCHOOL tSAKYAPAN</del> PA bAYAM. 99655-311737 Patri 7358965593</mark>

## www.Padasalai.Net www.Padasalai.Net www.Padasalai.Net

www.Padasalai.Net

## *www.Padasalai.Net* www.CBSEtips.in www.Padasalai.Net www.Padasalai.Net

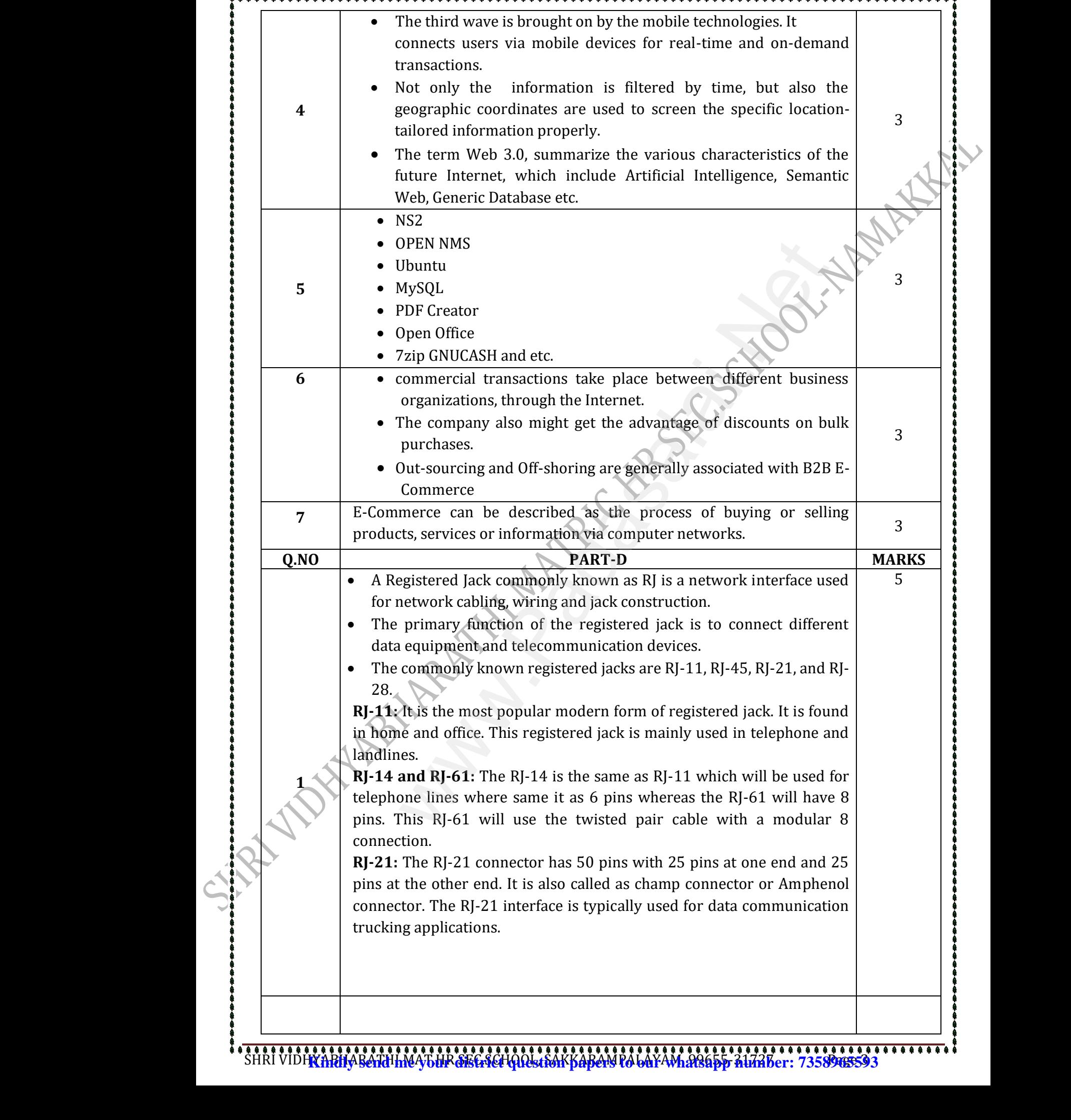

SHRI VIDH<mark>XABHAR<del>ATH</del>I MAJ<del>bHR SEGSCHOOL tSAKYAPAN</del> PA bAYAM. 99655-311737 Patri 7358965593</mark>

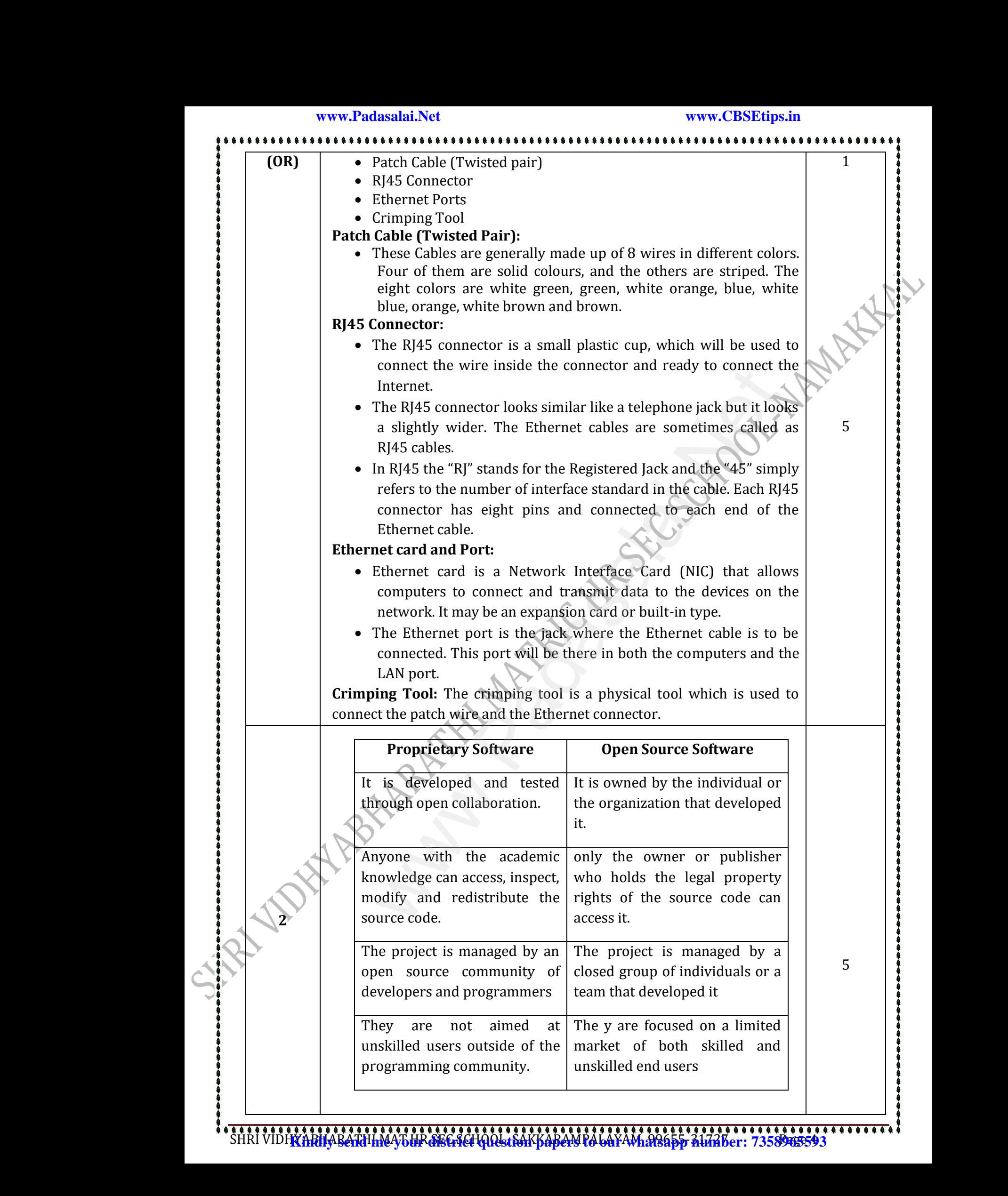

SHRI VIDH<mark>XABHAR<del>ATH</del>IANAJ6HR SEGSCHOOLstSAKKARAPAYVA bAYAM. 99655-31727 BarABer: 7358965593</mark>

### www.Padasalai.Net www.Padasalai.Net www.Padasalai.Net www.Padasalai.Net

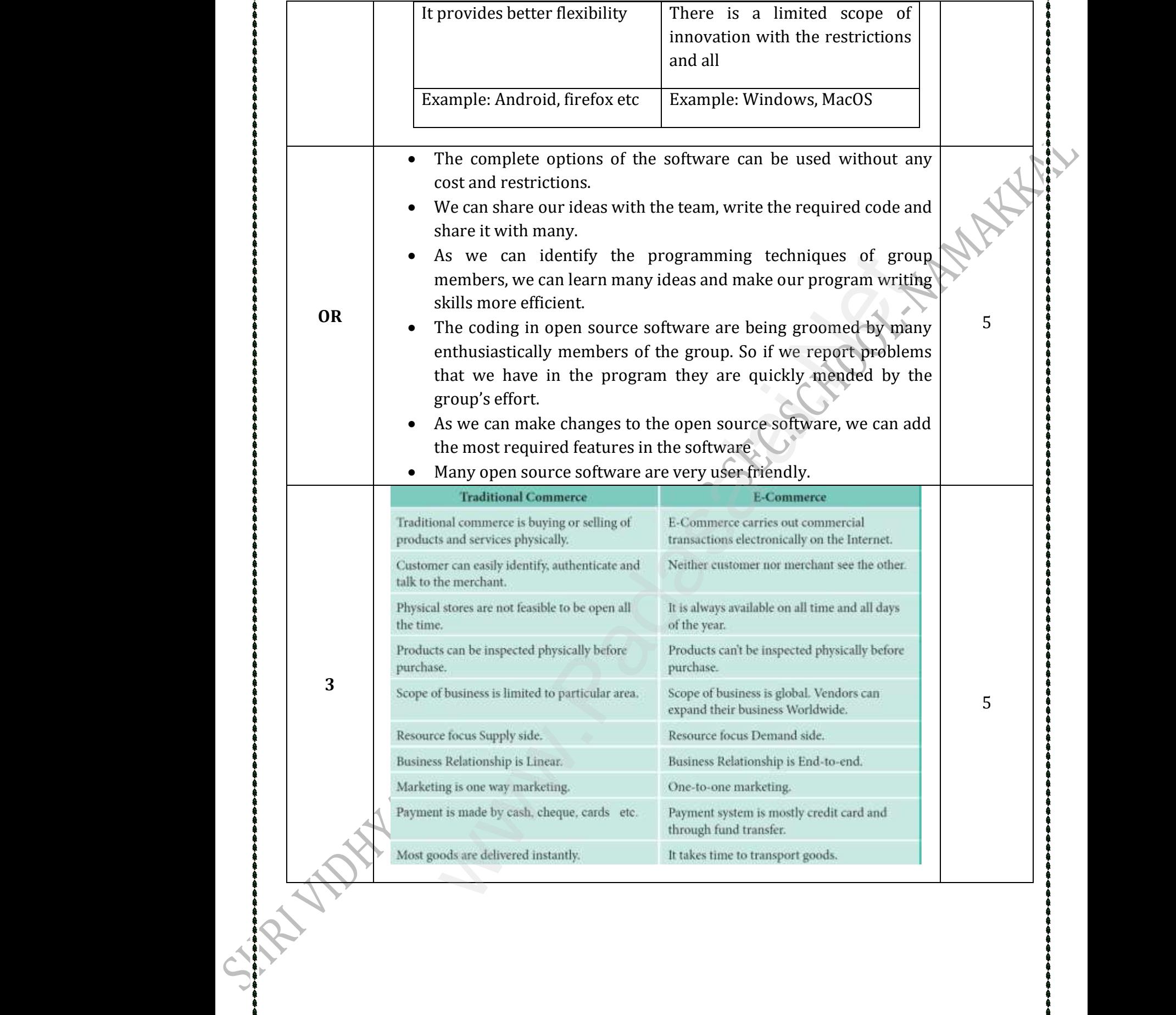

SHRI VIDH<mark>XABHAR<del>ATH</del>IANAJ6HR SEGSCHOOLstSAKKARAPAYVA bAYAM. 99655-3117376er: 7358965593</mark>

www.Padasalai.Net www.Padasalai.Net www.Padasalai.Net www.Padasalai.Net

**\***<br>*\$*<br>\$<br>\$<br>\$<br>\$HRIVIDHYARI

www.Padasalai.Net

**OR**

**经经济基金的基金。**<br>科学研究

www.Padasalai.Net

www.Padasalai.Net

www.Padasalai.Net

www.Padasalai.Net

5

www.Padasalai.Net

 $\frac{1}{2}$  water and the set of the set of the set of the set of the set of the set of the set of the set of the set of the set of the set of the set of the set of the set of the set of the set of the set of the set of the

www.Padasalai.Netakalai.Netakalai.Netakalai.Netakalai.Netakalai.Netakalai.Netakalai.Netakalai.Netaka<br>Padasalai pada salah pendadbang kapal pada salah pendadbang ke pada salah pendadbang kapal pendadbang ke pada

 $\begin{array}{l} \frac{1}{2} \frac{1}{2} \frac{$ 

www.Padasalai.Net www.Padasalai.Net

**1.** Auction site is a kind of website, that auctions items on the Internet and levies some commission from the sales. e.g. https://www.ebay.com/ **2.** Banner advertisement site displays advertisements of other companies in its websites and thereby earns revenue. **3.**Digital publishing sites effectively host the e-books or magazines on the web. They make profits in a number of ways such as advertising, selling etc., e.g. https://wordpress.org/ **4.**Licensing sites allow other websites to make use of their software. For example, the search engines which allow a visitor of the site to search within the website more easily. **5.**Name-your-price sites are just like normal retail sites. In contrast, the buyer negotiates with the retailer for a particular product or service. https://in.hotels.com/ WARHARATHI MATRIC.HR.SEC.SC ww.<br>0.000 min.<br>0.000 min.<br>0.000 min.<br>0.000 min.<br>0.000 min. d levies some commission from the sales.<br>
1. https://www.ebay.com/<br>
Banner advertisement site displays advertisement<br>
its websites and thereby earns revenue.<br>
Digital publishing sites effectively host the e-books<br>
2., e.g. wher companies **◆杂杂 桑桑 桑桑 桑桑 桑桑 桑桑 桑桑 桑桑 桑桑 桑桑 桑桑 桑桑 桑桑**<br>桑桑<br>桑桑 桑桑 thin the website more easily.<br>Name-your-price sites are just like normal retail s<br>yer negotiates with the retailer for a particular<br>tps://in.hotels.com/ In contrast, the  $\begin{minipage}{0.9\linewidth} \end{minipage} \begin{minipage}{0.9\linewidth} \begin{minipage}{0.9\linewidth} \end{minipage} \begin{minipage}{0.9\linewidth} \end{minipage} \begin{minipage}{0.9\linewidth} \begin{minipage}{0.9\linewidth} \end{minipage} \begin{minipage}{0.9\linewidth} \end{minipage} \begin{minipage}{0.9\linewidth} \end{minipage} \begin{minipage}{0.9\linewidth} \end{minipage} \begin{minipage}{0.9\linewidth} \end{minipage} \begin{minipage}{0.9\linewidth} \end{minipage} \begin{minipage}{0.9\linewidth} \$ Fother companies<br>
magazines on the<br>
dvertising, selling<br>
5 www.Padasalai.Net s. In contrast, the coduct or service.

## Department of Computer Science

**RADASA** 

**Range Rock** 

**Warehouse** 

**Wakata Lindaharan Rajara** 

### SHRI VIDHYABHARATHI MATRIC.HR.SEC.SCHOOL SHRI **DHYABHARATHI MATRIC.**<br>SAKKARAMPALAYAM, AGARAM (F<br>TIRUCHENGODE(TK), NAMAKKA<br>Cell : 9003937747 WELACHOOL<br>ELACHIPALAYAM<br>DT) PIN-637202 WWW.RAZION R.SEC.SCHOOL<br>
ELACHIPALAYAM<br>
(DT) PIN-637202

SAKKARAMPALAYAM , AGARAM (PO) ELACHIPALAYAM

### TIRUCHENGODE(TK), NAMAKKAL (DT) PIN-637202

Cell : 9003937747

SHRI VIDH<mark>XABHAR<del>ATH</del>IANAJ6HR SEGSCHOOLstSAKKARAPAYVA bAYAM. 99655-3117376er: 7358965593</mark> **\***<br>*\$*<br>\$<br>\$<br>\$<br>\$HRIVIDHYARI www.Padasalai.Net www.Padasalai.Net www.Padasalai.Net www.Padasalai.Net www.Padasalai.Net